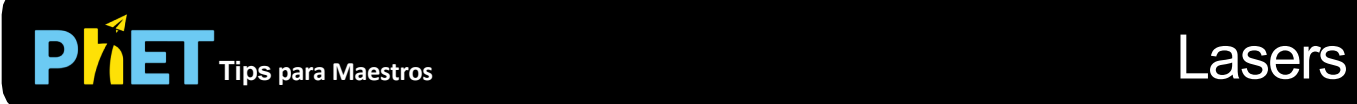

## **Controles Complejos**

- Puedes tomar las líneas de los estados excitados en el diagrama de nivel de energía y moverlos hacia arriba y hacia abajo.
- Asegúrate de probar todas las pestañas diferentes en la parte superior de la simulación.
- Puedes Pausar el sim y luego usar Paso para analizar de forma incremental.
- Si estás haciendo una demostración de conferencia, configura la resolución de tu pantalla en 1024x768 para que la simulación llene la pantalla y se vea fácilmente.

## **Simplificaciones de Modelo**

- El propósito de la primera pestaña es simplemente ayudar a los estudiantes a aprender sobre absorción y emisión. Para explorar el láser, funciona mucho mejor usar la segunda pestaña.
- Para obtener el láser, la frecuencia de la lámpara debe coincidir con la frecuencia de excitación del segundo estado excitado, la vida útil del segundo estado excitado debe ser pequeña, la vida útil del primer estado excitado debe ser grande y la reflectividad del espejo debe ser alta.
- Usamos la convención de etiquetar el estado fundamental como "1", el primer estado excitado como "2", etc. Otra convención común es etiquetar el estado fundamental como "G", el primer estado excitado como "1", etc. Si su libro de texto y/o materiales del curso usan la última convención, señale la discrepancia a tus estudiantes. (Tenga en cuenta que las versiones anteriores de esta simulación usaban la última convención. Se modificó en Mayo del 2008.)
- Cuando el átomo pasa del segundo estado excitado al primer estado excitado, emite un fotón infrarrojo. Estos fotones no se muestran a menos que seleccione mostrar fotones emitidos desde el estado de energía superior.
- Si aumentas la intensidad de la luz muy alta, puedes excitar un átomo con un fotón y luego crear una emisión estimulada con el siguiente fotón antes de que el átomo pueda decaer espontáneamente. En la vida real, este proceso es muy raro a menos que el sistema sea láser.
- Para hacer posible el láser en un sistema tan pequeño, la probabilidad de absorción y emisión estimulada es mayor que en la vida real. Están configurados para hacer que el láser sea lo más fácil posible mientras muestran que no todos los fotones causan absorción o emisión estimulada. Puedes cambiar la probabilidad de estimulación en el menú Opciones.
- Por simplicidad, los espejos tienen la misma reflectividad para todos los colores de luz.

## **Perspectivas Sobre el Uso del Estudiante**

- Recomendamos comenzar con la primera pestaña para ayudar a los estudiantes a aprender las ideas básicas con un solo átomo. La segunda pestaña puede ser abrumadora si es lo primero que ven los estudiantes. Los estudiantes a veces tienen problemas para relacionar lo que ven en la simulación con las partes de un láser real. Ver imagen del láser real debería ayudar con esto.
- En entrevistas, descubrimos que incluso los estudiantes sin experiencia en ciencias pudieron descubrir los conceptos básicos de cómo funciona un láser jugando con esta simulación.

## **Sugerencias de Uso**

- Para obtener consejos sobre el uso de simulaciones PhET con tus estudiantes, consulta: [Creación de Actividades para indagación guiada](https://phet.colorado.edu/es/teaching-resources/activity-guide) [y Consejos de Uso de PhE](https://phet.colorado.edu/es/teaching-resources/tipsForUsingPhet)T.
- Las simulaciones se han utilizado con éxito con tareas, conferencias, actividades en clase o actividades de laboratorio. Úsalos para la introducción de conceptos, el refuerzo de conceptos, como ayudas visuales para demostraciones interactivas o con preguntas de clicker en clase [para la metodología de instrucción por pares. Lee más al respecto en Enseñanza de Físic](https://phet.colorado.edu/publications/Teaching_physics_using_PhET_TPT.pdf)a usando Simulaciones PhET.
- Para actividades, planes de lecciones y secuencias didácticas escritos por el equipo de PhET y otros maestros, revis[a: Ideas y Actividades para Maestros](https://phet.colorado.edu/es/teaching-resources/browse-activities).
- Utiliza los láseres como contexto para ayudar a los estudiantes a comprender las transiciones atómicas, la absorción y la emisión espontánea y estimulada.
- Desafía a tus alumnos a hacer un láser que funcione. (Necesitarán maximizar la vida útil del primer estado excitado y minimizar la vida útil del segundo estado excitado). ¡Desafía a tus alumnos a hacer un láser tan potente que explote!
- Desafía a tus alumnos a descubrir formas en que podrían reparar un láser quebrado. Pídeles que expliquen los motivos de cada una de las condiciones para el láser.
- Pídeles a tus alumnos que expliquen por qué se requieren tres niveles, y no solo dos, para hacer un láser.